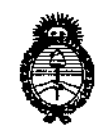

 $\overline{1}$ 

 $\overline{1}$ 

 $\overline{1}$ 

 $\overline{\phantom{a}}$ 

Ť

 $-13891$ DISPOSICIÓN Nº

Ministerio de Salud Secretaría de Políticas. Regulación e Institutos  $A.M.M.A.T$ 

#### BUENOS AIRES, 2 1 DIC 2016

VISTO el Expediente Nº 1-47-0000-001714-13-1 del Registro de esta Administración Nacional de Medicamentos, Alimentos y Tecnología Médica (ANMAT), y

#### CONSIDERANDO:

Que por las presentes actuaciones ING. CARUSO S.R.L. solicita se autorice la inscripción en el Registro Productores y Productos de Tecnología Médica (RPPTM) de esta Administración Nacional, de un nuevo producto médico.

Que las actividades de elaboración y comercialización de productos médicos se encuentran contempladas por la Ley 16463, el Decreto 9763/64, y MERCOSUR/GMC/RES. Nº 40/00, incorporada al ordenamiento jurídico nacional por Disposición ANMAT Nº 2318/02 (TO 2004), y normas complementarias.  $\frac{1}{1}$ 

Que consta la evaluación técnica producida por la Dirección Nacional de Productos Médicos, en la que informa que el producto estudiado reúne los requisitos técnicos que contempla la norma legal vigente, y que los establecimientos declarados demuestran aptitud para la elaboración y el control de calidad del producto cuya inscripción en el Registro se solicita.

Que corresponde autorizar la inscripción en el RPPTM del producto médico objeto de la solicitud.

 $1.1$ 

 $\mathcal{L}_{\mathcal{A}}$ 

 $\mathbf{I}$ 

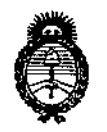

DlSPOSICION N° -13891

*:Ministerio áe SaCuá Secretaría áe Pofítuas, ~8uración e Institutos )I.n5l1.)I.'[*

 $\mathbf{I}$ 

 $\overline{1}$ 

**Que se actúa en virtud de las facultades conferidas por el Decreto** Nº 1490/92 y el Decreto Nº 101 de fecha 16 de diciembre de 2015.

 $P$ or ello; Internacional el estado el estado el estado el estado el estado el estado el estado el estado el estado el estado el estado el estado el estado el estado el estado el estado el estado el estado el estado el es

EL ADMINISTRADOR NACIONAL DE LA ADMINISTRACIÓN NACIONAL DE MEDICAMENTOS, ALIMENTOS Y TECNOLOGÍA MÉDICA

#### DISPONE:

ARTÍCULO 1º.- Autorízase la inscripción en el Registro Nacional de Productores y Productos de Tecnología Médica (RPPTM) de la Administración Nacional de **Medicamentos, Alimentos y Tecnología Médica (ANMAT) del producto jédiCO** I marca Medgraphics, nombre descriptivo ESPIRÓMETRO y nombre técnico I **Espirómetros, de Dianóstico, de acuerdo con lo solicitado por ING. CAtUSO S.R.L., con los Datos Identificatorios Característicos que figuran como Aneío en el** Certificado de Autorización e Inscripción en el RPPTM, de la presente **Disposición y que forma parte integrante de la misma.**

- ARTÍCULO 2º.- Autorícense los textos de los proyectos de rótulo/s  $\forall$  de \ I **instrucciones** de uso que obran a fojas 113 y 114 a 117 respectivamente.
- **ARTICULO 3°.- En los rótulos e instrucciones de uso autorizados deberá figuliar la leyenda: Autorizado por la ANMAT PM-12S0-101, con exclusión de toda otra** <sup>I</sup> **leyenda no contemplada en la normativa vigente.**

**ARTÍCULO 4°.- La vigencia del Certificado de Autorización mencionado en el Artículo 10 será por cinco (5) años, a partir de la fecha impresa en el mismo.**

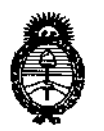

 $\bar{1}$ 

 $\overline{1}$ 

 $\begin{array}{c} \begin{array}{c} \end{array} \end{array}$ 

 $\mathcal{E}_{\mathcal{L}}$ 

 $\bar{\bar{z}}$ 

# DISPOSICIÓN Nº $\_\,\,$  1 3 8 9 1

Ĭ

Ministerio de Salud Secretaría de Politicas, Regulación e Institutos  $A.M.M.A.T$ 

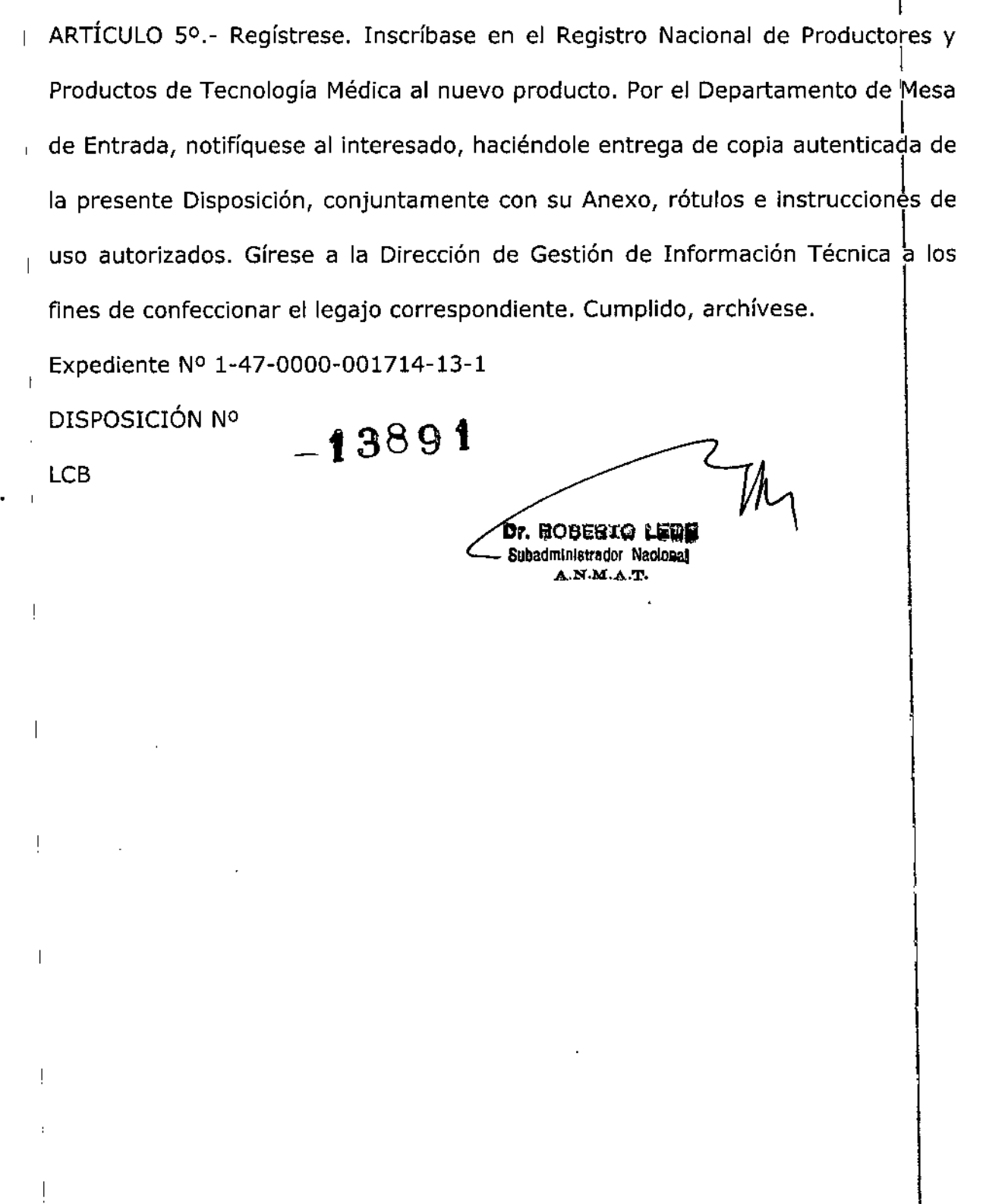

PM 1250-101 Ing. Caruso S:R:L - ESPIRÓMETRO **3036** Registro de familia de productos médicos (Clase **II)**  $\leftarrow$   $\left\{\right\}$   $\bigoplus$   $\bigoplus$   $\bigoplus$   $\bigoplus$   $\bigoplus$ 

**ANEXO III.B** 

## $210C206$

![](_page_3_Picture_3.jpeg)

#### **Proyecto de Rotulo**

÷

 $\overline{1}$ 

 $\epsilon$ )

**Nombre del fabricante: MEDICAL GRAPHICS CORP.**

**Dirección: 350 Oak Grove Pkwy Saint Paul, MN 55127, Estados Unidos.**

**Nombre del Importador: In9. Carusa S.R.L. Dirección: Dirección completa: Burela BUfeta 1957, C1431EGM Ciudad Autónoma de** <sup>I</sup> **Buenos Aires, Argentina. Teléfono:** 4522-1317/4523-4434 Fax: 4523-4919

**E-mail: [info@ingcaruso.com.ar](mailto:info@ingcaruso.com.ar)**

**Nombre genérico: ESPIRÓMETRO. Marca: Medgraphics @ Modelo: xxxx .**

**Serie:xxxx Fecha de fabricaci6n:xxxx Fecha de vencimiento:xxxx**

**Leer atentamente las instrucciones del Manual de usuario del fabricante.** FRAGIL NO ALMACENAR A LA INTEMPERIE **Mantener entre 5°C y** *40°C* **Y 30-100% de H.R.**

**Director Técnico: In9. Mariano P. Caruso, Ingeniero Industrial- MP 4754**

AUTORIZADO POR LAANMAT PM 1250-101

**Venta exclusiva a Profesionales e Instituciones Sanitarias**

 $\mathbf{I}$ 

ANA MARIA FERME DRA **GERENTE** D.N.I.C.4.843.630

*4i2-* !NO. MARIANO P. CARUSO Mat. CPII Nº 4754

I

,

I ¡ i

PM 1250-101 Ing. Caruso S:R:L - ESPIRÓMETRO

<sup>I</sup> 3036 Registro de familia de productos médicos (Clase 11)

![](_page_4_Picture_2.jpeg)

 $-13891$ 

![](_page_4_Picture_629.jpeg)

 $\left( \right)$ 

/, ¿

 $\overline{1}$ Nombre del fabricante: MEDICAL GRAPHICS CORP. Dirección: 350 Oak Grove Pkwy Saint Paul, MN 55127, Estados Unidos. Nombre del Importador: In9. Carusa S.R.L. Dirección: Dirección completa: Burela Burela 1957, C1431EGM Ciudad Autónoma de Buenos Aires, Argentina. Teléfono: 4522-1317/4523-4434 Fax: 4523-4919 E-mail: [info@ingcaruso.com.ar](mailto:info@ingcaruso.com.ar) Nombre genérico: ESPIRÓMETRO. Marca: Medgraphics@ Modelo: xxxx Leer atentamente las instrucciones del Manual de usuario del fabricante. FRAGIL NO ALMACENAR A LA INTEMPERIE <sup>I</sup> Mantener entre *5°C* y 40°C Y 30-100% de H. R. Director Técnico: In9. Mariano P. Carusa, Ingeniero Induslrial- MP 4754 AUTORIZADO POR LAANMAT PM 1250-101 Venta exclusiva a Profesionales e Instituciones Sanitarias  $\overline{1}$ USO PREVISTO Medida de flujos y volúmenes pulmonares para el diagnóstico y control de enfermedades respiratorias  $\mathbf{f}$ Precauciones y Advertencias  $\overline{1}$ Mantener el cumplimiento IEM/IRF Los componentes del sistema sido probados para el cumplimiento de las interferencias electromagnéticas (IEM)/Interferencias de radiofrecuencia (IRF).  $\overline{\phantom{a}}$ Precaución: La utilización de equipos accesorios que no cumplan con los requisitos equivalentes de inmunidad y emisión de IEM/IRF a los de este equipo pueden reducir el nivel de impunidad o emisión de IEM/IRF de las configuraciones del sistema resultante. Al elegir un equipo accesorio, asegúrese de que certificado Compatibilidad electromagnética (CEM) del accesorio se ha realizado de acuerdo con las normas adecuadas (es decir Normad Europeas (NEI). Nota: Los componentes del sistema y del subsistema se han diseñado y han sido probados por terceros según el cumplimiento IEM/IRF de EN60601-1-2. Consulte la reparación con personal cualificado para mantener la seguridad y la integridad de IEM/IRF.

Ana Máría Perme **DRA! GERENTE** 643.630

M<sub>0</sub>, MARIANO<sup>'</sup>P. CARUSO Mat. CPII Nº 4754

![](_page_5_Picture_1.jpeg)

![](_page_5_Picture_2.jpeg)

#### INSTALACION DEL CPFS/D

Si no se ha instalado todavía, insiale el programa 8reezeSulte siguiendo las instrucciones de instalación. Una vez instalado, abra el programa BreezeSulie y configure el tipo de equipo del sistema, del siguiente modo:

- 1. Si en el BreezeSulte se muestra una lista de pacientes, pulse CANCELAR para ocultar la lista de pacientes.
- 2. Seleccione ARCHIVO, ARIR, SITIO. Abra el Sitio actual y seguidamente pulse dos veces sobre el Nombre actual ordenador.
- 3. En el menú desplegable del equipo seleccione CPFS usa.
- 4. Pulse sobre el icono de disquete en la barra de iconos para guardad la configuración.
- 5. Pulse sobre el icono de Cerrar Carpeta para cerrar el citio del equipo.
- 6. Cierre BreezeSulte.

Para instalar el conmutador USB: En el escritorio de Windows seleccione INICIAR, PROGRAMAS; MEDGRAPHICS, CONTROLADOR WFA USB. Si esta utilizando Windows XP aparecerá un mensaje en el que se afirma que dicho controlador no se ha probado con Window XP, Pulse Continuar de todos modos. La instalacion del controlador dura aproximadamente 3 segundos y puede que no se muestre otro mensaje.

Conecte un cable USB (de 1 metro (3pies) o más corto) a la parte posterior del CPFS/D. Conecte el otro extremo del cable USB a una ranura USB del ordenador, Encienda o reinicio el ordenador.

#### **Conecte el Pneumotach**

- 1- Conecte el tubo umbilical a los conectores luer con código de colores situado en la parte anterior del CPFS/D. Asegúrese de que las conexiones están bien fijadas.
- 2- Conecte un neumotac6grafo prevente limpio al otro extremo del tubo umbilical.
- 3- Vea e la siguiente ilustración como se conecta la pinza umbilical al neumotac6grafo. La base del neumotacógrafo prevente presenta una pestaña que protruye hacia fuera y muesca separada de los bordes (muestra A). La base de la pinza umbilical también presenta una pestaña protruyente hacia fuera (pestaña A): Cuando estén conectadas las dos piezas, la pestaña A y la muesca A deben estar alineadas y en el mismo lado de la pinza umbilical.
- 4- Para conectar las dos unidades, alinee las sondas metálicas de la pinza con los orificios situados en la base del neumotacógrafo prevente y presi6nelos juntos. Las unidades se acoplaran con un chasquido y quedaran fuertemente ajustadas.

 $\mathcal{L}$ 

 $\bigodot$ 

D 'AFNT!

*¿jj)*

ING. MARIANO P. CARUSO Mal. CPII Nº 4754

![](_page_6_Picture_0.jpeg)

**ARIA FERME** gerente 4.643.630

 $\angle$ *V-*

 $\overline{()}$ 

ING. MARIANO P. CARUSO Mat. CPII Nº 4754

PM 1250-101 Ing. Caruso S:R:L - ESPIRÓMETRO 3036 Registro de familia de productos médicos (Clase 11)

 $21000$  2016

![](_page_7_Picture_3.jpeg)

LIMPIEZA<br>LIMPIEZA  $\text{L}$ a realización de esta acción no requiere ninguna cualidad técnica especial a excepción de conocer el funcionamiento del equipo. Normalmente, será llevada a cabo por el propio usuario.

#### LIMPIEZA DEL ESPIRÓMETRO

Limpiar el espirómetro suavemente con un paño seco o un poco humedecido con agua y jabón o el desinfectante que use habitualmente. Secar posteriormente los restos de humedad.

Asegúrese de que no entre ningún líquido dentro del equipo ni en los conectores y conexiones.

Desconecte el espirómetro de la red de alimentación.

#### LIMPIEZA DE lOS ACCESORIOS

El neumotacógrafo es la pieza expuesta directamente al paciente, por eso es necesario mantenerlo en perfectas condiciones tanto físicas como higiénicas, Para ello, proceda como sigue:

1 Lavar el transductor y el filtro con agua jabonosa. Aclarar con agua destilada. No utilizar sustancias abrasivas ni disolventes.

2 Dejar secar a temperatura ambiente y ensamblar el conjunto nuevamente

#### DESINFECCIÓN DE ALTO NIVEL

Si sospecha de contaminación microbiana, utilice en el paso1 EL deseinfectante CIDEX@OPA o equivalente. Consulte las instrucciones de uso del fabricante.

#### RIESGOS DE EXPLOSiÓN

NO usar el equipo en presencia de anestésicos o gases inflamables.

### PUEDE OCASIONAR EXPLOSiÓN.

#### RIESGOS DE INTERFERENCIAS

Este es un producto electrónico, por tanto, emisiones de alta frecuencia pueden interferir el correcto uso del mismo. Por esta razón se deben mantener alejados del espirómetro aquellos productos (radios, teléfonos móviles, etc.) que pueden generar interferencias.

#### Precisión de las mediciones:

Neumotacógrafo bidireccional Patente: 5.038.773 y 5.119.825 Rango de flujo: ± 18 l/s Resolución: 8,64 ml/seg Precisión: ± 3% ó 50 mi  $\mathbf{i}$ Espacio muerto: 39 mi Resistencia: <1,20 cm H20/l/s a 12 l/s (excede las especificaciones ATS/ERS) El neumotacógrafo preVent ha sido validado independientemente, demostrando que cumple las recomendaciones ATS relativas a la precisión frente a las 24 curvas estándar de Hankinson y Graner para FVC, FEV1 y FEF 25-75%.

 $\bigcup$ 

laria DRA GERENTE

**DP**<br>Ing. MARIANO P. CARUSO Mat. CPI! Nº 4754

![](_page_8_Picture_0.jpeg)

Ministerio de Salud Secretaría de Políticas. Regulación e Institutos  $A. N. M. A. T$ 

#### **ANEXO** CERTIFICADO DE AUTORIZACIÓN E INSCRIPCIÓN

Expediente Nº: 1-47-0000-001714-13-1

El Administrador Nacional de la Administración Nacional de Medicamentos, Alimentos y Tecnología Médica (ANMAT) certifica que, mediante la Disposición Nº 13591 , y de acuerdo con lo solicitado por ING. CARUSO S.R.L., se autorizó la inscripción en el Registro Nacional de Productores y Productos de Tecnología Médica (RPPTM), de un nuevo producto con los siguientes datos identificatorios característicos:

Nombre descriptivo: Espirómetro

Código de identificación y nombre técnico UMDNS: 13-680-Espirómetros, de Diagnóstico.

Marca(s) de (los) producto(s) médico(s): Medgraphics.

Clase de Riesgo: II

Indicación/es autorizada/s: Medición de flujos y volúmenes pulmonares para el diagnóstico y control de enfermedades respiratorias.

Modelo/s: CPFS/D - Usb espirómetro;

Período de vida útil: 5 años

Forma de presentación: Unitaria

Condición de uso: Venta exclusiva a profesionales e instituciones sanitarias Nombre del fabricante: Medical Graphics Corp.

4

Lugar/es de elaboración: 350 Oak Grove Pkwy., Saint Paul, MN 55127, Estados I **Unidos. :**

 $\sim 10^{11}$  and  $\sim 10^{11}$ 

**Se extiende a ING. CARUSO S.R.L. el Certificado de Autorización e Inscripción del** PM-1250-101, en la Ciudad de Buenos Aires, a  $2.1.010$ ......., siendo su **vigencia por cinco (S) años a contar de la fecha de su emisión.**

DISPOSICIÓN Nº

 $-93891$ 

Dr. ROBERTO LEON **Subadministrador Nacional** А.N.M.A.T.

\ 1